# **WISDOMTRIBES** ALL IN ONE SOLUTION

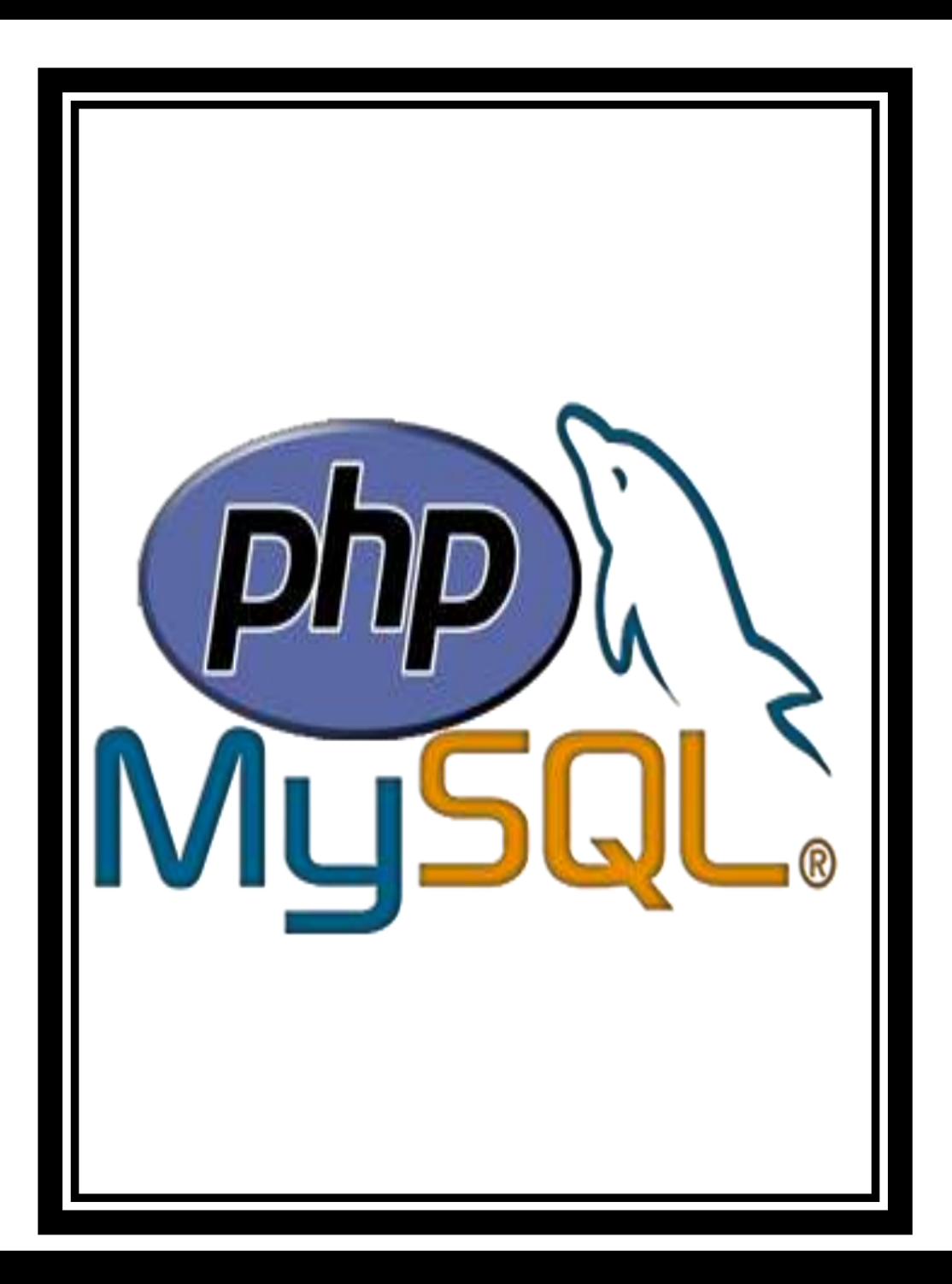

# **PHP with SQL course**

- •WISDOMTRIBES
- •Website:www.wisdomtribes.com
- •[Mail:wisdomtribes23@gmail.com](mailto:Mail:wisdomtribes23@gmail.com%E2%80%8B)
- •Contact-

7667768204/9693167469

#### **Training Course Prerequisites** •[HTML](https://nareshit.in/html5-training/)

•CSS

•[Javascript](https://nareshit.in/html-javascript-training/)

### **Training Course Duration**

• **45 Working days, daily 1.30 Hours**

**PHP with SQL Course Overview**

#### **Training Course Objectives**

• **Learn how to take a static website and turn it into a dynamic website run from a database using PHP and MySQL**

# **PHP Training Course**

#### **Overview An Introduction to PHP**

•History of PHP •Versions and Differences between

them

•Practicality

•Power

•Installation and configuring Apache and PHP

# **PHP Basics**

#### **Default Syntax**

•Styles of PHP Tags •Comments in PHP •Output functions in PHP •Datatypes in PHP •Configuration Settings •Error Types

#### **Variables in PHP**

•Variable Declarations

- •Variable Scope
- •PHP's Superglobal Variables •Variable Variables

# **Constants in PHP**

- •Magic Constants
- •Standard Pre-defined Constants
- •Core Pre-defined Languages •User-defined Constants

#### **Control Structures**

•Execution Control Statements

•Conditional Statements

•Looping Statements with Realtime Examples

#### **Functions**

•Creating Functions •Passing Arguments by Value and Reference •Recursive Functions

#### **Arrays**

•What is an Array? •How to create an Array •Traversing Arrays •Array Functions

## **Include Functions**

•Include, Include\_once •Require, Require\_once

# **Regular Expressions**

•Validating text boxes,emails,phonenumber,etc •Creating custom regular expressions

#### **Object-Oriented Programming in PHP**

•Classes, Objects, Fields, Properties, \_set(), Constants, Methods

- •Encapsulation
- •Inheritance and types
- •Polymorphism
- •Constructor and Destructor
- •Static Class Members, Instance of Keyword, Helper **Functions**
- •Object Cloning and Copy
- •Reflections

#### **PHP with MySQL**

- •What is MySQL
- •Integration with MySQL
- •MySQL functions
- •Gmail Data Grid options
- •SQL Injection
- •Uploading and downloading images in Database
- •Registration and Login forms with validations
- •Pagging, Sorting,…..

# **Strings and Regular**

#### **Expressions**

•Declarations styles of String Variables •Heredoc style •String Functions

•Regular Expression Stntax(POSIX)

- •PHP's Regular Expression
- Functions(POSIX Extended)

# **Working with the Files and**

# **Operating System**

•File Functions

•Open, Create and Delete files •Create Directories and Manipulate

them

- •Information about Hard Disk
- •Directory Functions
- •Calculating File, Directory and Disk **Sizes**

#### **Error and Exception Handling**

- •Error Logging
- •Configuration Directives
- •PHP's Exception Class
- •Throw New Exception
- •Custom Exceptions

# **Date and Time Functions**

# **Authentication**

- •HTTP Authentication
- •PHP Authentication
- •Authentication Methodologies

# **Cookies**

- •Why Cookies
- •Types of Cookies
- •How to Create and Access

**Cookies** 

#### **Sessions**

•Session Variables

•Creating and Destroying a Session •Retrieving and Setting the Session ID •Encoding and Decoding Session Data •Auto-Login

•Recently Viewed Document Index

# **Web Services**

•Why Web Services

•RSS Syntax

•SOAP

•How to Access Web Services

#### **XML Integration**

•What is XML

•Create a XML file from PHP with Database records

•Reading Information from XML File

### **MySQL Concepts**

- •Introduction
- •Storage Engines
- •Functions
- •Operators
- •Constraints
- •DDL commands
- •DML Commands
- •DCL Command
- •TCL Commands
- •Views
- •Joins
- •Cursors
- •Indexing
- •Stored Procedures
- •Mysql with PHP Programming •Mysql with Sqlserver(Optional)

#### **SPECIAL DELIVERY**

•Protocols •HTTP Headers and types •Sending Mails using PHP •Email with Attachment •File Uploading and Downloading using **Headers** •Implementing Chating Applications using PHP •and Ajax •SMS Gateways and sending SMS to Mobiles •Payments gateways and How to Integrate them

#### **With Complete**

•MVC Architecture •DRUPAL •JOOMLA •Word Press •AJAX •CSS •JQUERY (Introduction and few plugins only)